## **Rabattgruppen**

## RABATTGRUPPEN

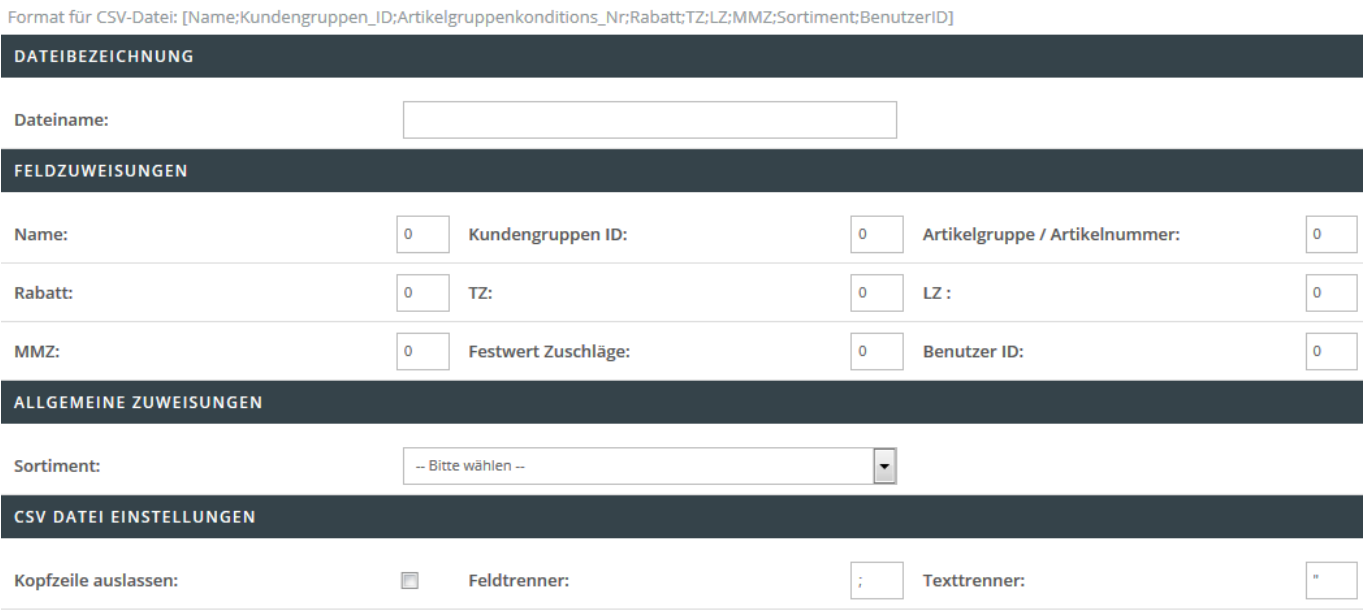

In diesem Bereich hinterlegen Sie die Einstellungen für den Import von Rabattgruppen.

## **Dateibezeichnung**

Hinterlegen Sie den Dateinamen wie z.B. rabatt.csv, welcher für den Import herangezogen werden soll.

## **Feldzuweisungen**

In diesem Bereich können Sie ein sog. Mapping festlegen. Dieses Mapping beinhaltet die Verknüpfung der zu importierenden Informationen von der Spalte der CSV-Datei in das jeweilige Shop-Datenfeld. Beispiel: Befindet sich die Artikelnummer innerhalb der ersten Spalte der CSV Datei, so ist eine 1 im Feld "Artikelnummer:" zu hinterlegen. Folgende Felder sind Pflichtangaben und müssen für einen erfolgreichen Import angegeben werden:

- Dateiname
- Name
- Artikelgruppe / Artikelnummer
- Sortiment

Folgende Felder sind optionale Angaben:

- Kundengruppen ID
- Rabatt
- Teuerungszuschlag
- Legierungszuschlag
- Mindermengenzuschlag

Festwert Zuschläge (Statt einer prozentualen Berechnung werden die Zuschläge als fester Wert aufgerechnet.)